## **Burden Computation - Business Forms**

July 22, 2010 Page 1 of 1

#### **Product: 970/**

### **Description: Application to Use LIFO Inventory Method**

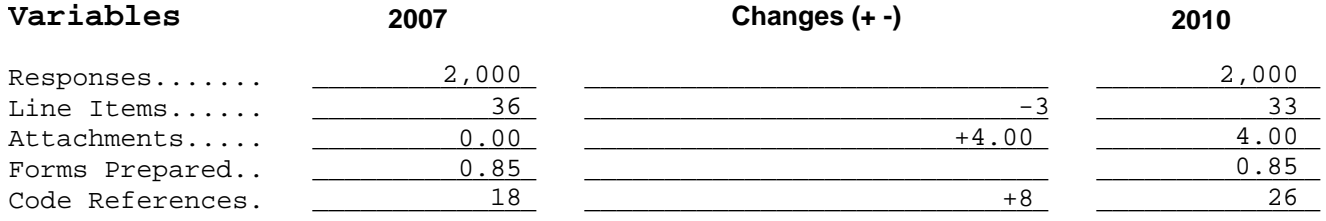

## **Computation of Changes**

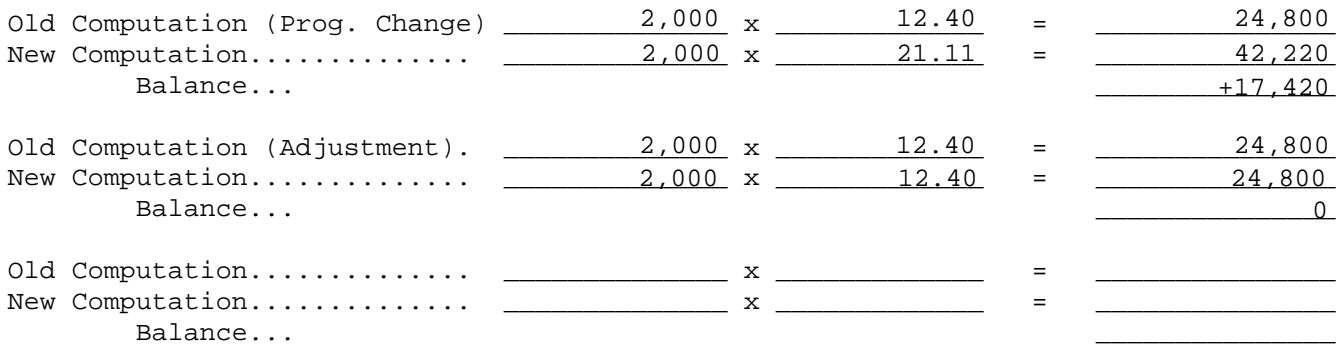

## **Summary**

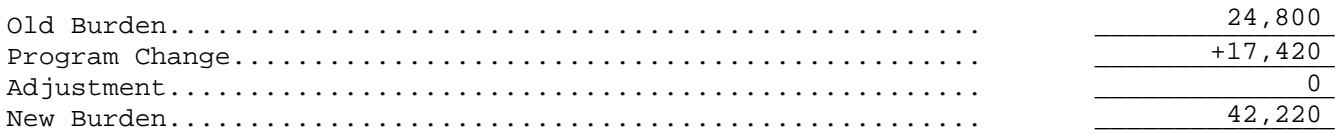

# **Paperwork Reduction Act Notice**

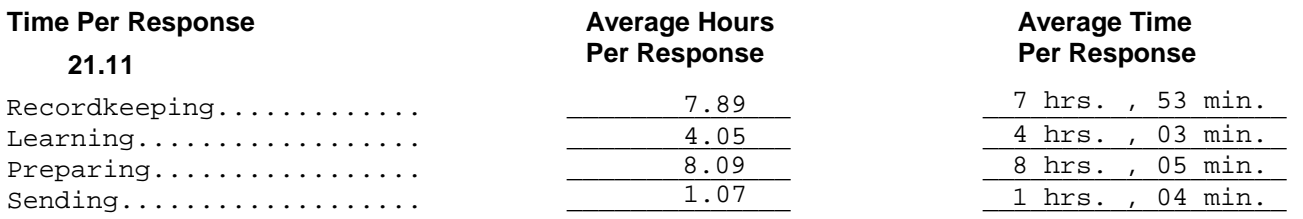

## **Notes:**